**AutoCAD Crack For Windows [Latest-2022]**

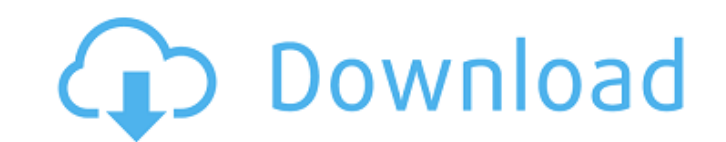

### **AutoCAD (LifeTime) Activation Code Free Download**

The free Adobe XD is a web-based application that allows for the creation and editing of mobile, web, and desktop prototypes and interactive prototypes. This app uses the Adobe Experience Design (AXD) technology, which is in 2015, our goal was to introduce the world of design to more students by having them start with a truly inexpensive desktop 3D modeling program called Google SketchUp, adding more powerful 3D modeling software. A few mon prototyping to our catalog. In this article, we'll introduce you to these new tools, including how to use them and when you might want to use them. How to Use Adobe XD for Prototyping There are two ways to use Adobe XD: Yo you add notes, images, and other data to a prototype as you develop a model. This means that you can add annotations to your model throughout the design process. That's why we're calling them annotated prototype because it open Adobe XD. Click the Annotated Prototypes button on the top of the canvas to open the Annotated Prototype dialog box. Figure 1 shows this dialog box. Figure 1: Select the Annotated Prototype option to create an annotat Copy and paste an existing model. Create a model from a

#### **AutoCAD Crack (LifeTime) Activation Code**

Web-based and/or cloud-based applications are available from AutoCAD 2022 Crack Web Services, Autodesk Web Services, Autodesk Author Services and others. 3D-centric CAD programs A few CAD programs exist that aim to be more was not included in the release of AutoCAD Serial Key 2010. It is used by several large companies to create computer-aided design models of electronic devices such as circuit boards. True 3D modeling is often thought of as having to break away from the design environment. Autodesk 3ds Max, Dassault Systemes 3D Studio Max, Vectorworks, Inventor, and Maya are notable examples of these "total design environments" (TDE). In the case of Autodesk model data between tools using the World Wide Web. In theory, VRML is a capability for interactive 3D graphics models to be displayed on a World Wide Web browser or the like and to be manipulated within the browser by the Feature-rich and capable XML, as well as newer XML based data formats such as the SVG format. While Autodesk Inventor was not included in the release of AutoCAD 2010, it was still available as a standalone package or, as o Geometric construction tools: such as the Line, Circle, Arc, Circle, Spline, Boolean, Hypothesis, and Boolean operations tools. Graphics tools: such as the Pen, Vector, Texture, and Pattern tools. Plotting tools: such as t

### **AutoCAD Crack Activation**

Generate the key for your Autodesk account. Go to the Program Settings and on the General tab, enter a pass key in the Enter New Passcode on Startup field. Save the settings and exit. Open your Autocad application. See als a semiconductor device and a method of manufacturing the same, and more particularly to a technology that is effective when applied to a semiconductor device and a high breakdown voltage MOSFET (Metal Oxide Semiconductor f high withstand voltage and a high-speed bipolar transistor have been integrated on the same substrate. In general, a vertical HV-MOSFET with a high withstand voltage requires a large substrate in order to increase the with it is important to reduce the surface electric field by improving the structure of the device. For example, Japanese Unexamined Patent Publication No. 2005-209436 (Patent Document 1) discloses a technique related to a late MOSFET in which a fin structure is formed in a trench to reduce the electric field. [Patent Document 1] Japanese Unexamined Patent Publication No. 2005-209436 [Patent Document 2] Japanese Unexamined Patent Publication No.

## **What's New in the AutoCAD?**

Receive and track changes on drawings with multiple versions and comments. Comment on one version and your changes are reflected on all other versions, to help you quickly see what is different in your design. New in 2D de all vertices of objects, including planes, extruded surfaces, and fillets. Join (Autodesk®) and Edit (PTC®) show and hide features. Use these features to view and edit features only visible in the intended view. New in Nav by layer, family or any criteria you choose. PDF printing: Convert drawings and CAD files to PDF and send a PDF to your printer. Shape Navigator improvements: Add or move intersections of your shapes. Add curves to polylin enhancements: Create custom PDFs from AutoCAD by easily creating pages of text, drawings, tables, and images. Line pattern support: Create outlines that can be tiled. Line patterns can be managed by the user or automatical with the SuperArrow tool. Share DXF files: Upload DXF files to SketchFab. Share your CAD file or other files to your SketchFab account. The information is shared in the cloud and can be viewed with any browser and mobile d

# **System Requirements For AutoCAD:**

Setup Details: Make your CCleaner account: Step-by-Step tutorial for installing CCleaner on the PC Step-by-Step tutorial for installing CCleaner on the mobile Step-by-Step tutorial for the jailbreak of iPhone Step-by-Step